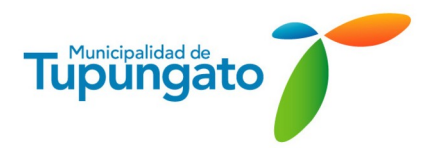

# **" ADQUISICIÓN DE INSUMOS INFORMÁTICOS "**

# **LICITACIÓN PÚBLICA Nº 64/2.023 EXPTE. Nº EG-3.210-2.023**

**ARTICULO 1º:** La presente Licitación Pública tiene por objeto la **"ADQUISICIÓN DE INSU-MOS INFORMÁTICOS"**. La apertura de sobres se fija para el día **03** de **Julio** de **2.023**, a las **10:00** horas, en Secretaría de Hacienda de la Comuna, sito en Avda. Belgrano 348, Tupungato, Mendoza. En un todo de acuerdo a la Ley de Administración Financiera Nº 8.706 con sus Decretos Reglamentarios y la Ley Orgánica de Municipalidades Nº 1079. El Pliego licitatorio estará a la venta hasta **una (01) hora antes del Acto de Apertura,** en la Oficina de Rentas de la Dirección de Fiscalización y Control del Municipio, en el horario de 8:00 a 15:00 hs., **sin excepción**.

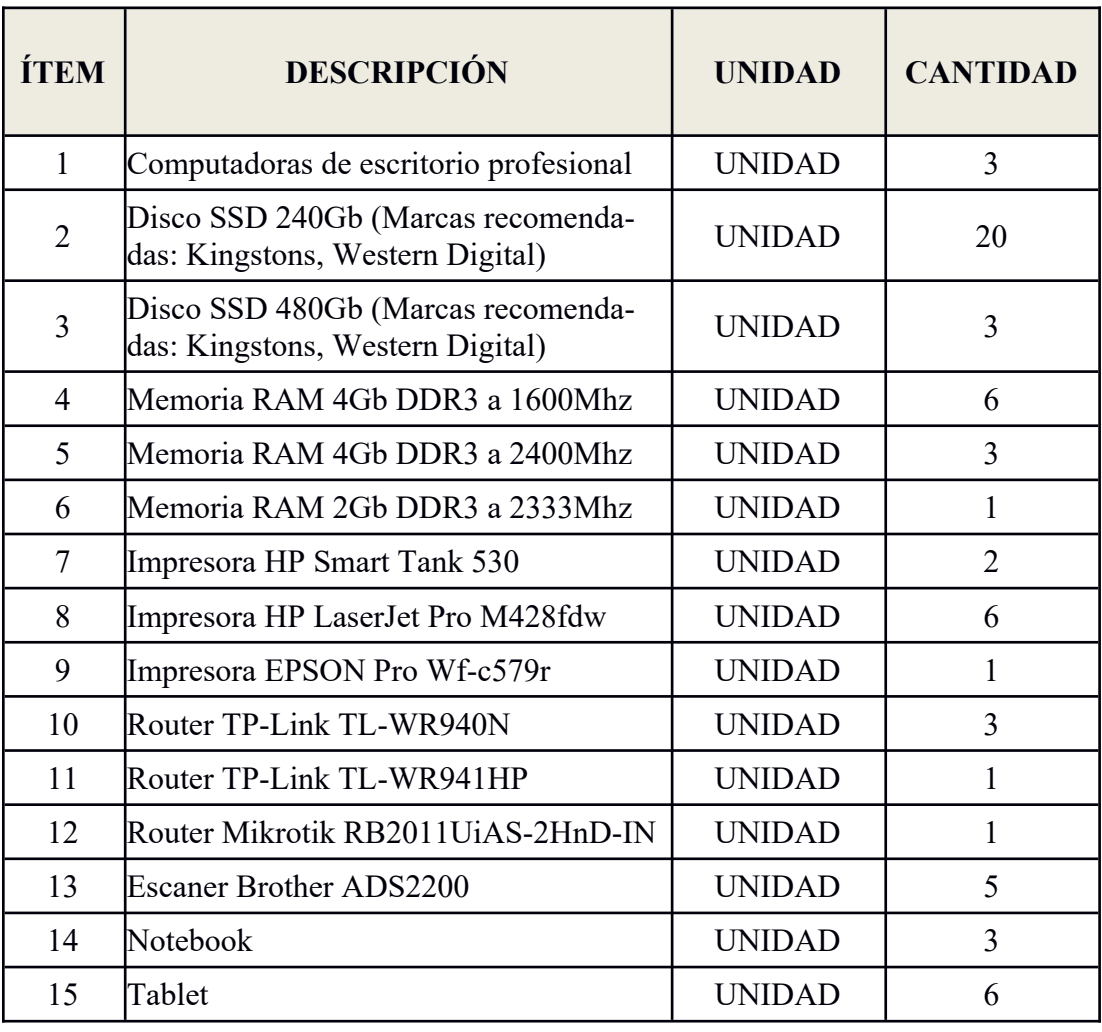

# **ARTICULO 2º: CARACTERÍSTICAS Y CANTIDADES:**

# **ARTÍCULO 3°: GENERALIDADES**:

a- Los elementos presupuestados deberán ser nuevos, sin uso y de primera calidad.

b- Los oferentes deberán especificar la **marca, tipo** y **calidad** de la mercadería ofertada, acompañando la propuesta con la folletería correspondiente.

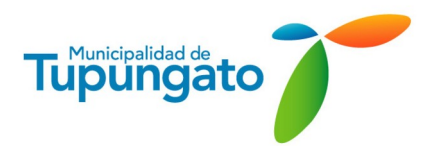

# **PLIEGO DE CONDICIONES PARTICULARES**

# **ARTÍCULO 4°: ESPECIFICACIONES TÉCNICAS:**

En las especificaciones técnicas que se adjuntan en el Pliego de Especificaciones Técnicas, se deberá tener en cuenta que algunas de ellas están relacionadas con una marca en especial, lo que **NO IMPLICA** que se puedan aceptar ofertas con equipamiento similar o superior al requerido.

Cabe aclarar que además de las especificaciones, al momento de analizar las ofertas, se tendrá en cuenta la disponibilidad de repuestos y/o insumos atento a las restricciones de importación y demás que afectan al país.

Los licitantes deberán ajustarse en un todo a las especificaciones técnicas (descripción y medidas). En caso de duda deberán consultarlo en la Oficina de Subdirección de Sistemas de la Comuna hasta 24 horas antes de la apertura de sobres y en horario de 8:00 a 15:00 horas vencido el mismo, no se admitirán observaciones al respecto.

**ARTICULO 5º**: Los Oferentes podrán cotizar en forma total o parcial los bienes solicitados.

# **ARTICULO 6º: PRECIO:**

El valor a cotizar deberá ser el **precio final** incluyendo los gastos de impuestos, fletes, etc y será fijo, invariable, no reconociéndose aumentos de ningún tipo.

# **ARTÍCULO 7°: ALTERNATIVAS:**

Los oferentes podrán acompañar con su oferta base, las alternativas que consideren convenientes, presentando también las características técnicas y folletos explicativos a los efectos de no dejar lugar a dudas a lo ofertado.

# **ARTICULO 8º: PLAZO:**

El plazo de entrega se fija en treinta (30) días a partir de la fecha de recepción de la orden de compra.

# **RECEPCIÓN DE LOS BIENES:**

RECEPCIÓN PROVISORIA: La comisión de recepción tendrá derecho a inspeccionar o probar los bienes recibidos en carácter provisional a fin de comprobar si cumple o no con las especificaciones establecidas en el contrato, a partir del día hábil inmediato siguiente a la fecha de entrega del equipo, contando a tal fin un lapso de DIEZ (10) DÍAS para realizar dicha tarea y emitir el acta respectiva.

Si los elementos inspeccionados o probados no se ajustaran a las especificaciones, la Municipalidad no conformará la recepción definitiva.

Se labrará un acta donde conste la verificación, conformidad o deficiencias que se detecten. La no identificación en esta etapa de eventuales incumplimientos de las condiciones del contrato no libera en ningún aspecto al proveedor de su posterior cumplimiento.

El proveedor o fabricante deberá proporcionar a los integrantes de la comisión de recepción de la información que requieran respecto de los bienes.

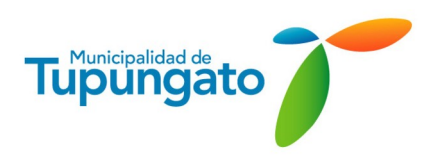

# **PLIEGO DE CONDICIONES PARTICULARES**

En el caso de que verificara que los bienes no cumplen con lo solicitado deberá intimar al proveedor a reemplazarlos por elementos conforme al pliego dentro del plazo que le fije al efecto.

Sin perjuicio de la recepción provisoria conformada por el comprador, el proveedor o fabricante será responsable de los defectos posteriores que puedan surgir en el periodo de prueba. Dicha responsabilidad será independiente de la garantía de funcionamiento.

# RECEPCIÓN DEFINITIVA:

Una vez que el bien se encuentre entregado y verificado, la comisión de recepción expedirá la constancia de recepción definitiva, a partir de la cual comenzará el periodo de vigencia de la garantía de funcionamiento.

# **ARTICULO 9º: MANTENIMIENTO DE LA OFERTA:**

Los oferentes tendrán la obligación de mantener la oferta por el término de treinta (30) días a partir de la fecha de apertura. Vencido el mismo y sin que se hubiere producido la adjudicación las ofertas caducarán automáticamente.

# **ARTICULO 10º: ENTREGA:**

La entrega deberá ser libre de gastos de fletes, acarreos y embalajes, en la oficina de Subdirección de Sistemas, sito en calle Belgrano N.º 348 de la Ciudad de Tupungato. Deberán ser entregados en forma Parcial/total, de acuerdo con los requerimientos que realice la Dirección.

# **ARTICULO 11º: FORMA DE PAGO:**

La forma de pago será de contado o según alternativas presentadas por parte del oferente al momento de apertura de sobres. El pago se efectuará previa entrega de la factura correspondiente y certificación emanada por la Subdirección de Sistemas de la Comuna.

Los comprobantes de pago deberán :

Emitirse a favor del Organismo contratante, mencionando en el cuerpo del comprobante el numero y ejercicio de la Orden de Compra respectiva, para su identificación.

Presentarse una vez recibida la conformidad de la recepción del bien, en la forma y en el lugar indicado, dando lugar al comienzo del plazo de pago.

Las oficinas encargadas de liquidar y pagar las facturas actuarán sobre la base de la documentación que se tramita internamente y los certificados expedidos con motivo de la conformidad de la recepción.

Los comprobantes de pago deberán emitirse de conformidad con los requisitos exigidos por la Administración Federal de Ingresos Públicos (A.F.I.P).

# **ARTICULO 12º: RESERVAS:**

 La Municipalidad de Tupungato se reserva el derecho de adjudicar total o parcialmente la oferta. La NO adjudicación de la misma en forma total o parcial no dará derecho a reclamo alguno por ningún concepto.

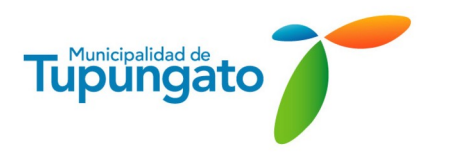

# **PLIEGO DE CONDICIONES PARTICULARES**

# **ARTICULO 13º: FUERO FEDERAL:**

El solo hecho de firmar las propuestas implica la expresa renuncia al Fuero Federal y al sometimiento a la Jurisdicción de los Tribunales Ordinarios de la Cuarta Circunscripción Judicial con asiento en el departamento de Tunuyán.

**ARTICULO 14º:** *LOS OFERENTES DEBERÁN ACOMPAÑAR LA CONSTANCIA DE ENCON-TRARSE INSCRIPTOS EN EL REGISTRO DE PROVEEDORES DEL MUNICIPIO AL MO-MENTO DE EFECTUAR LA OFERTA. ESTE REQUISITO DEBERÁ SER ACREDITADO EN LA PRESENTACIÓN Y EN SU DEFECTO DENTRO DE LAS 48 HS. HÁBILES DE LA APERTURA DE LA MISMA BAJO APERCIBIMIENTO DE NO CONSIDERACIÓN DE LA OFERTA.*

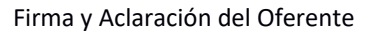

**Firmado Electrónicamente por<br>DECON Héctor<br>SAYGES<br>SUBDIRECTOR DE SISTEMAS<br>21/06/2023 08:30** 

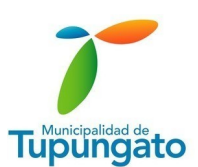

# **PLIEGO DE ESPECIFICACIONES TÉCNICAS**

# **LICITACIÓN PÚBLICA Nº 64/2.023 EXPTE. Nº EG-3.210-2.023**

# **ESPECIFICACIONES TÉCNICAS**

# **1 COMPUTADORA NOTEBOOK:**

- *1.1 CARACTERÍSTICAS GENERALES*
	- 1.1.1 Arquitectura X86 de 64 bits con soporte USB 3.0 (Universal Serial Bus versión 3.0).
	- 1.1.2 Setup residente en ROM con password de booteo y setup.
	- 1.1.3 Con contraseña de encendido por BIOS activable y configurable. Capacidad de booteo remoto a través de la conexión LAN.
	- 1.1.4 Reloj en tiempo real con batería y alarma audible.
	- 1.1.5 Capacidad de booteo remoto a través de la conexión LAN.
	- 1.1.6 Deberán indicarse otros controles adicionales que posea.
- *1.2 UNIDAD DE PROCESAMIENTO*

# **1.2.1 INTEL "Core I5 de onceava generación" o rendimiento superior.**

- *1.3 MEMORIA*
	- 1.3.1 Tipo: DDR4-2400 (2400MHz) o superior.
	- 1.3.2 Capacidad: 8 GB mínimo ampliable a 32 GB cambiando las memorias inicialmente provistas.
	- 1.3.3 Ampliación máxima: Aun cuando esto requiera el cambio de la memoria inicialmente provista, el equipo se deberá poder ampliar a un máximo de 32 GB.
- *1.4 DISCO DURO*
	- **1.4.1 Tipo: SSD (Disco de estado solido)**
	- **1.4.2 Capacidad mínima: 256 GB.**
- *1.5 VIDEO*
	- 1.5.1 Intel Iris Xe Graphics
- *1.6 AUDIO*
	- 1.6.1 Plaqueta de Sonido (o chipset integrado).

# *1.7 NETWORKING Y COMUNICACIONES*

- 1.7.1 Placa de Red (o chipset integrado) Ethernet/Fast Ethernet (IEEE 802.3).
	- 1.7.1.1 Bite rate: 10/100/1000 Mbps (autosensing).
	- 1.7.1.2 Compatibilidad PCI 2.1(32-bits), PCI-E 2X (2 LANEs ) o superior.
	- 1.7.1.3 Estándar: IEEE 802.3i 10BaseT, IEEE 802.3u 100BaseTX, IEEE 802.3ab 1000BaseT.
	- 1.7.1.4 Conexión: UTP.
	- 1.7.1.5 Conectores de salida: RJ45.
	- 1.7.1.6 Capacidad de operación full duplex.
- *1.8 EXPANSIÓN*
	- 1.8.1 1 (UNA) ranura de expansión (slot) PCIe x16 libre como mínimo luego de configurada.
	- 1.8.2 1 (UNA) ranura de expansión (slot) PCIe x1 libre como mínimo luego de configurada.
	- 1.8.3 1 (UNA) bahía libre como mínimo (externa).
- *1.9 PUERTOS INCORPORADOS*
	- 1.9.1 Al menos 2 Port USB.

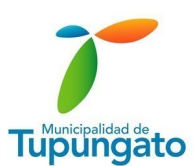

- 1.9.2 Todos los puertos deben ser compatibles con la versión USB 2.0 (alta velocidad) o superior.
- 1.9.3 Al menos 1 (dos) de los puertos, deben ser compatibles con la versión USB 3.0 o superior.
- 1.9.4 1 Puerto para monitor del tipo DSUB-15 para VGA/SVGA/XGA.
- 1.9.5 Puertos Adicionales: HDMI(High Definition Multimedia Interface)
- *1.10 CONSOLA*
	- 1.10.1 Teclado: Deberá ser en castellano tipo QWERTY.

## *1.11 SISTEMA OPERATIVO*

### **1.11.1 Microsoft Windows 10 Profesional (64 bits) o superior.**

- *1.12 MONITOR (14) o superior.*
	- 1.12.1 Tamaño de la pantalla visible: 11" en diagonal.
	- 1.12.2 Relación de aspecto normal (16:9).
	- 1.12.3 Interfaz de conexión a monitor: Analógica RGB-DB15.
	- 1.12.4 Frecuencia de Barrido Horizontal: 30-81 KHz.
	- 1.12.5 Resolución Máxima Nativa: 1600x900 puntos o superior.
	- 1.12.6 Tiempo de Respuesta: no mayor a 5 ms.
	- 1.12.7 Brillo: no inferior a 250 cd/m2.
	- 1.12.8 Relación de Contraste: no menor de 450:1.
	- 1.12.9 Angulo de visión: no menor a 160° Horizontal / 140° Vertical.
- *1.13 GARANTÍA*
	- 1.13.1 Sera necesaria una garantía no menor a doce meses.

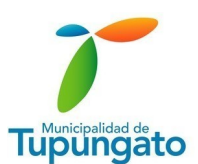

# **2 COMPUTADORA DE ESCRITORIO ESTANDAR:**

- *2.1 CARACTERÍSTICAS GENERALES*
	- 2.1.1 Arquitectura X86 de 64 bits con soporte USB 3.0 (Universal Serial Bus versión 3.0).
	- 2.1.2 Setup residente en ROM con password de booteo y setup.
	- 2.1.3 Con contraseña de encendido por BIOS activable y configurable. Capacidad de booteo remoto a través de la conexión LAN.
	- 2.1.4 Reloj en tiempo real con batería y alarma audible.
	- 2.1.5 Capacidad de booteo remoto a través de la conexión LAN.
	- 2.1.6 Deberán indicarse otros controles adicionales que posea.
- *2.2 FUENTE DE ALIMENTACIÓN*
	- 2.2.1 Potencia: 500W
	- 2.2.2 Marca: EVGA 80 Plus
- *2.3 PLACA MADRE*
	- 2.3.1 Marca: Msi B365M Pro-VH
- *2.4 UNIDAD DE PROCESAMIENTO*
	- 2.4.1 INTEL "Core I7 de decima generación" modelo F o rendimiento superior.
- *2.5 MEMORIA*
	- 2.5.1 Tipo: DDR4-2400 (2400MHz) o superior.
	- 2.5.2 Capacidad: 16 GB mínimo en dos slots de memoria de 8 G B " Crucial Ballistix"
	- 2.5.3 Ampliación máxima: Aun cuando esto requiera el cambio de la memoria inicialmente provista, el equipo se deberá poder ampliar a un máximo de 32 GB.
- *2.6 DISCO DURO*
	- 2.6.1 Tipo: SSD
	- 2.6.2 Capacidad mínima: 512 GB.
	- 2.6.3 Tipo: HDD
	- 2.6.4 Capacidad: 1TB
- *2.7 VIDEO*
	- 2.7.1 Nvidia Geforce GTX 1660 Super 6gb Msi Ventus Xs Oc
- *2.8 AUDIO*
	- 2.8.1 Plaqueta de Sonido (o chipset integrado).
- *2.9 NETWORKING Y COMUNICACIONES*
	- 2.9.1 Placa de Red (o chipset integrado) Ethernet/Fast Ethernet (IEEE 802.3).
		- 2.9.1.1 Bite rate: 10/100/1000 Mbps (autosensing).
		- 2.9.1.2 Compatibilidad PCI 2.1(32-bits), PCI-E 2X (2 LANEs ) o superior.
		- 2.9.1.3 Estándar: IEEE 802.3i 10BaseT, IEEE 802.3u 100BaseTX, IEEE 802.3ab 1000BaseT.
		- 2.9.1.4 Conexión: UTP.
		- 2.9.1.5 Conectores de salida: RJ45.
		- 2.9.1.6 Capacidad de operación full duplex.
		- 2.9.1.7 Driver para manejar (mínimo): Windows 7.
- *2.10 EXPANSIÓN*
	- 1.10.1.1 (UNA) ranura de expansión (slot) PCIe x16 libre como mínimo luego de configurada.
	- 1.10.2.1 (UNA) ranura de expansión (slot) PCIe x1 libre como mínimo luego de configurada.
	- 1.10.3.1 (UNA) bahía libre como mínimo (externa).

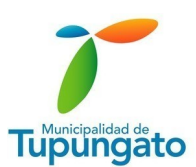

# *2.11 PUERTOS INCORPORADOS*

- 2.11.1 Al menos 6 Port USB con sus conectores externos en gabinete.
- 2.11.2 Al menos 2 (dos) de los ports USB debe estar disponible en el frente del gabinete.
- 2.11.3 No se admitirán ofertas donde la totalidad de los puertos USB solicitados estén en la parte posterior.
- 2.11.4 Todos los puertos deben ser compatibles con la versión USB 2.0 (alta velocidad) o superior.
- 2.11.5 Al menos 2 (dos) de los puertos, deben ser compatibles con la versión USB 3.0 o superior.
- 1.11.6.1 Puerto para mouse (podrá emplear uno de los puertos USB).
- 1.11.7.1 Puerto para teclado (podrá emplear uno de los puertos USB).
- *1.11.8.1 Puerto para monitor del tipo DSUB-15 para VGA/SVGA/XGA.*
- *1.11.9.Puertos Adicionales: HDMI(High Definition Multimedia Interface)*

# *2.12 CONSOLA*

2.12.1 Teclado: Deberá ser en castellano tipo QWERTY expandido de 101 teclas incluyendo 12 teclas de función, teclado numérico separado y juego de 4 teclas para desplazamiento del cursor independiente dispuestos en forma de "T" invertida, indicadores luminosos de actividad de mayúsculas, teclado numérico y scroll lock.

2.12.2 Mouse: con sensor de movimiento totalmente óptico, con al menos 2 botones, rueda de scroll y su correspondiente software.

# *2.13 SISTEMA OPERATIVO*

# **2.13.1 Microsoft Windows 10 Profesional (64 bits) o superior.**

### *2.14 MONITOR LCD/LED ESTÁNDAR (27") o superior.*

- 2.14.1 Tamaño de la pantalla visible: 27" en diagonal.
- 2.14.2 Relación de aspecto normal (16:9)
- 2.14.3 Interfaz de conexión a monitor: Analógica RGB-DB15.
- 2.14.4 Frecuencia de Barrido Horizontal: 30-81 KHz
- 2.14.5 Resolución Máxima Nativa: 1600x900 puntos o superior
- 2.14.6 Tiempo de Respuesta: no mayor a 5 ms
- 2.14.7 Brillo: no inferior a 250 cd/m².
- 2.14.8 Relación de Contraste: no menor de 450:1.
- 2.14.9 Angulo de visión: no menor a 160° Horizontal / 140° Vertical.

### *2.15 GARANTÍA*

*2.15.1 Sera necesaria una garantía no menor a doce meses.*

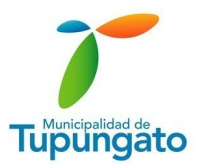

# ESPECIFICACIONES

# Impresora Todo-en-Uno HP Smart Tank 530 inalámbrica

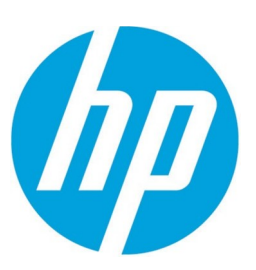

Esta impresora de tanque de tinta de alta capacidad con un alimentador de documentos automático ofrece calidad garantizada y hasta 12*,*000 páginas en negro y hasta 8*,*000 páginas a color. 8 Obtenga conexiones más rápidas con banda dual Wi-Fi 1 e impresión móvil sencilla con la aplicación HP Smart. 2

**HP Smart App** 

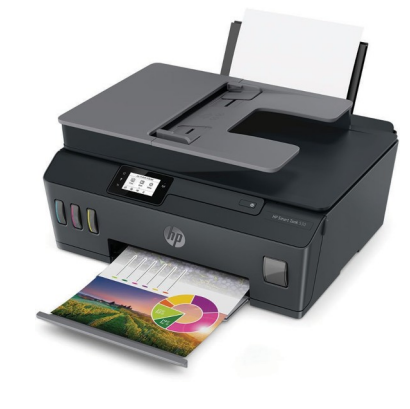

#### **La última tecnología ofrece calidad sobresaliente**

- Cuente con texto oscuro y nítido y obtenga gráficos color intensos en todas sus impresiones.
- Imprima fotos resistentes a la decoloración que perduren.<sup>3</sup>
- Imprima, en su propia oficina, folletos, volantes, fotos y otros documentos sin márgenes con un aspecto fantástico.

#### **Conexiones más veloces, productividad sencilla**

- Obtenga conexiones más veloces y confiables con la banda dual Wi-Fi®.<sup>1</sup>
- Elimine pasos en tareas repetitivas gracias a los accesos directos personalizables con Smart Tasks.<sup>2</sup>
	- Obtenga la libertad de trabajar desde cualquier lugar con la aplicación HP Smart, imprima, escanee y copie desde su teléfono.<sup>2</sup>
- Obtenga velocidades hasta un 38 % más rápidas en comparación con HP Smart Tank anteriores.<sup>5</sup> Trabaje rápido gracias al alimentador automático de 35 páginas.

#### **Impresión de altos volúmenes, impresión de bajo costo: diseño innovador**

- Controle y mantenga los niveles de tóner con facilidad gracias al diseño de tanque integrado y un sensor de tinta automático.
- $\cdot$  Rellene fácilmente su sistema de tanque de tinta con botellas resellables que no se derraman<sup>7</sup>.
- Obtenga hasta 12*,*000 páginas en negro o hasta 8*,*000 páginas a color.<sup>8</sup>
- Tenga los recursos que necesita para trabajar y para otras tareas, con funciones de copiado y escaneo.

<sup>1</sup> Las operaciones inalámbricas solo son compatibles con operaciones de 2,4 GHz y 5,0 GHz. Obtenga más información en hp.com/go/mobileprinting. Wi-Fi es una marca comercial registrada de Wi-Fi Alliance®. Admite tanto 5,0 canales no superpuestos en comparación con solo 3 canales no superpuestos para 2,4 GHz únicamente. Admite la banda de 5,0 GHz (hasta 150 mbps) en comparación con la banda de 2,4 GHz (hasta 72,2 mbps). <sup>2</sup> Requiere descarga obtener información sobre los requisitos de impresión local, consulte hp.com/go/mobileprinting. <sup>3</sup> Para obtener más información, consulte hp.com/go/printpermanence. <sup>4</sup> En comparación con las aplicaciones de impresión móv informe de septiembre de 2018 en www.keypointintelligence.com/HPSmartApp. <sup>5</sup> En comparación con la serie de impresoras Todo-en-Uno HP Smart Tank/Ink Tank. Excluye el primer juego de páginas de prueba ISO. Para obtener inf hp.com/go/printerclaims. <sup>6</sup> Para poder imprimir, el dispositivo móvil debe estar conectado a la señal Wi-Fi Direct® de una impresora común o Todo-en-Uno compatible con Wi-Fi Direct. Se puede encontrar información en hp.co marca comercial registrada de Wi-Fi Alliance®. <sup>7</sup> Con uso respetando las instrucciones de configuración. <sup>8</sup> Promedio negro y compuesto a color por botella (cian/magenta/amarillo). Se incluyen, en la caja, dos botellas GT

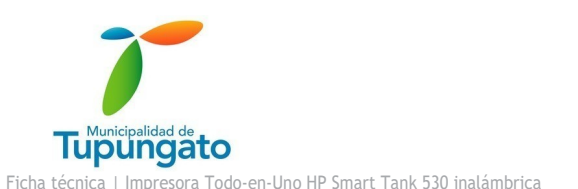

# Impresora Todo-en-Uno HP Smart Tank 530 inalámbrica Tabla de especificaciones

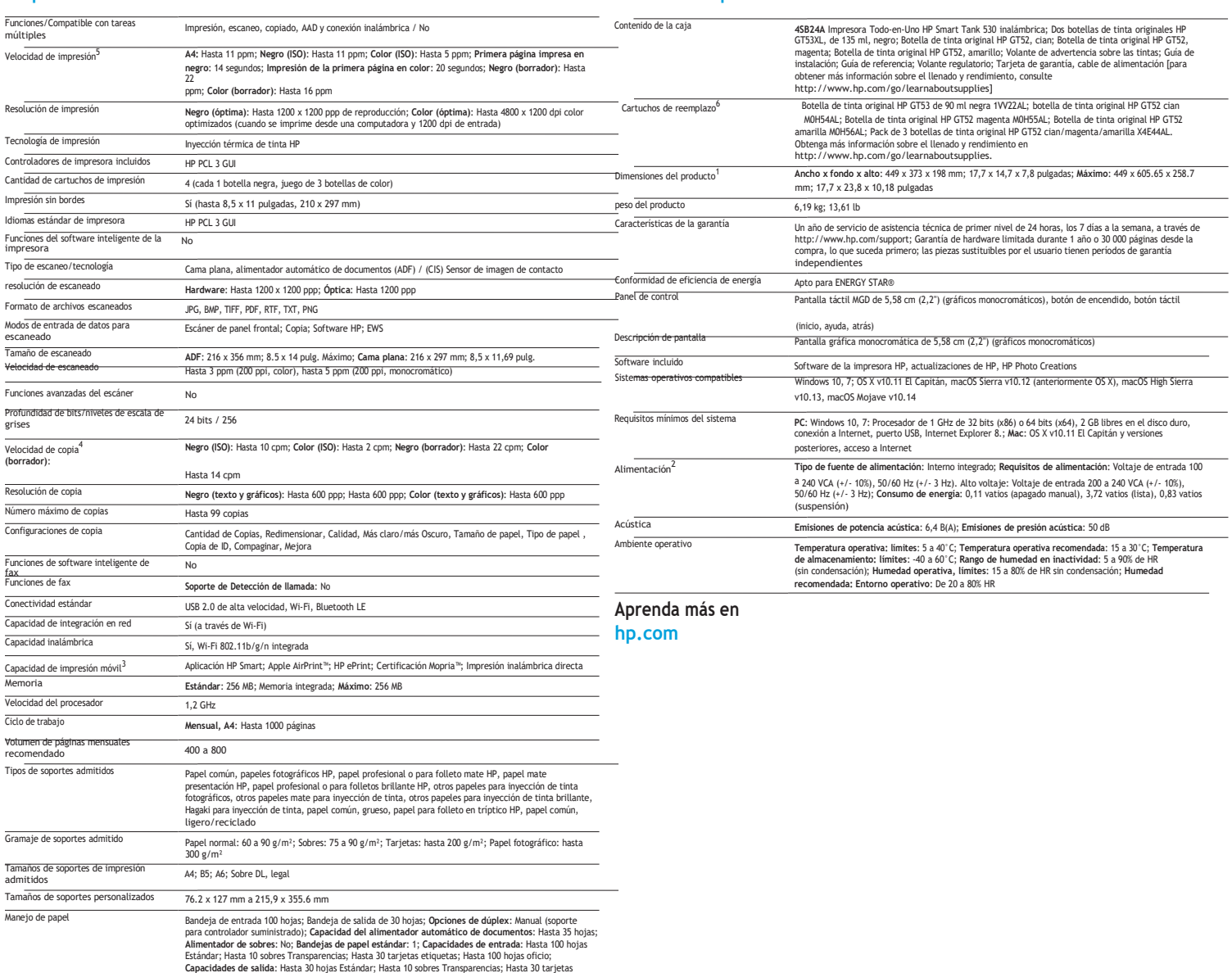

<sup>1</sup> Las dimensiones varian segun la configuración <sup>2</sup> Los requistos de alimentación dependen del pais/región donde se vende la impresora. No convierta los voltajes de funcionamiento. Esto dañaría impresora y anularía la gr conectada a la misma red que su dispoSITIVO macOS oiOS. AirPrint, el logotipo de AirPrint y macOS son marcas registradas de Apple® Inc. Windows es una marca registrada del grupo de empresas de Microsoft. <sup>4</sup> Las especifica del sector. <sup>5</sup> Después de la primera página o después del primer juego de páginas de prueba ISO. Para obtener información, consulte: hp.es/deskjet <sup>6</sup> Promedio basado en ISO/IEC 24711 o en la metodología de prueba de HP e

© Copyright 2019 HP Development Company, L.P. La información que contiene este documento está sujeta a cambios sin previo aviso. Las únicas garantías de los productos y servicios HP son las estipuladas en las declaraciones expresas de garantía que los acompañan. Nada de lo aquí indicado debe interpretarse como una garantía adicional. HP no se responsabilizará por errores técnicos o<br>editoriales ni por omisione Corporation.

AirPrint, iPad, iPhone y iPod touch son marcas comerciales de Apple Inc. registradas en los Estados Unidos y en otros países.

etiquetas; Hasta 30 hojas oficio

![](_page_11_Picture_0.jpeg)

# ESPECIFICACIONES Impresora HP LaserJet Pro M428fdw

![](_page_11_Picture_343.jpeg)

![](_page_12_Picture_0.jpeg)

# **ESPECIFICACIONES Router TL-WR940N**

![](_page_12_Picture_325.jpeg)

![](_page_13_Picture_0.jpeg)

![](_page_13_Picture_255.jpeg)

![](_page_14_Picture_0.jpeg)

# **ESPECIFICACIONES TÉCNICAS-ROUTER**

![](_page_14_Picture_325.jpeg)

![](_page_15_Picture_0.jpeg)

![](_page_15_Picture_313.jpeg)

![](_page_15_Picture_314.jpeg)

![](_page_16_Picture_0.jpeg)

![](_page_16_Picture_125.jpeg)

![](_page_17_Picture_0.jpeg)

# **ESPECIFICACIONES ROUTER MIKROTIK RB2011UiAS-2HnD-IN**

![](_page_17_Picture_181.jpeg)

![](_page_18_Picture_0.jpeg)

# **ESPECIFICACIONES Escáner Brother ADS 2200**

![](_page_18_Picture_276.jpeg)

![](_page_19_Picture_0.jpeg)

# **ESPECIFICACIONES TÉCNICAS - TABLET**

![](_page_19_Picture_174.jpeg)

**Firmado Electrónicamente por<br>DECON Héctor<br>SAYGES<br>SUBDIRECTOR DE SISTEMAS<br>21/06/2023 08:30** 

![](_page_21_Picture_0.jpeg)

## **"ADQUISICIÓN DE INSUMOS INFORMÁTICOS"**

# **LICITACIÓN PÚBLICA Nº 64/2.023 - EXPTE. Nº EG-3.210-2.023**

#### **OBJETO DEL LLAMADO**

ARTICULO 1º: Este llamado tiene por objeto adquirir el/los elementos indicados en el Pliego de Condiciones Particulares.

#### **REQUISITOS A LLENAR Y FORMA DE PRESENTACIÓN DE LAS PROPUESTAS**

ARTICULO 2<sup>o</sup>: La oferta se realizará por escrito en forma clara, firmado por el oferente o sus representantes legales, quienes deberán acreditar personería, será entregada en sobre cerrado en la oficina de Compras y Licitaciones de la MUNICIPALIDAD DE TUPUNGATO, o enviada por pieza certificada, con la anticipación necesaria. En este último caso, la Municipalidad no se hace responsable si la oferta es recibida fuera de término en el recinto de las licitaciones.

**En el sobre** deberá indicarse únicamente y en forma destacada:

\*Número de expediente y/o licitación.

\*Día y hora que se llevará a cabo la licitación.

#### El mencionado **sobre deberá contener:**

**a)** Constancia de haber adquirido el Pliego de Condiciones.

**b)** Pliego de Condiciones debidamente **firmado.**

**c)** Datos del oferente: Nombre y Apellido, Documento de Identidad y Domicilio Real.

**d)** Tratándose de sociedades, deberá adjuntarse fotocopia del contrato social o estatuto, con la constancia de inscripción en el Registro Público de Comercio. Para el supuesto de que en el corriente año ya lo hubiera presentado ante la Municipalidad de Tupungato, bastará con la indicación del expediente en que lo realizó.

**e)** Domicilio legal en el radio urbano del Departamento de Tupungato, caso contrario se lo tendrá por domiciliado en Mesa de Entradas de la Municipalidad de Tupungato, calle Belgrano Nº348 y Dirección de Correo electrónico donde se tendrán por válidas las notificaciones que se cursen.

**f)** Inscripción vigente en A.F.I.P. (N.º de C.U.I.T) e Inscripción vigente en D.G.R. – A.T.M (N° de Ingresos Brutos). **g)** Garantía de oferta, en la forma establecida por el Artículo 4º del presente Pliego.

**h)** Constancia de la presentación de muestras, cuando ellas fueran requeridas.

**i)** Constancia de Cumplimiento Fiscal en ATM.

**j) Justificar Solvencia Económica:** Último Balance actualizado y certificado por el Consejo Profesional de Ciencias Económicas. En caso de no tener la antigüedad mínima de 1 año, el oferente deberá presentar balance de corte y/o inventario de inicio de actividad, certificados ambos por el Consejo Profesional de Ciencias Económicas. Manifestación de Bienes en caso de personas físicas y/o unipersonales actualizado y certificado por el Consejo Profesional de Ciencias Económicas, con una antigüedad no mayor a 6 meses.

**k)** Justificar antigüedad en el ejercicio de comercio: acompañar Antecedentes de la firma con **experiencia** en el rubro que cotiza.(mínimo 2 años). Habilitación Municipal u otra documentación que lo avale.

![](_page_22_Picture_0.jpeg)

**l) La propuesta, en Formulario Oficial y por duplicado, especificando los elementos ofrecidos y su valor, pudiendo hacerlo por todos o algunos de los ítems.** En el valor se consideran incluidos todos los impuestos que correspondiere, no admitiéndose reclamos posteriores. Los folios deberán estar **firmados** por el presentante. En la cotización se detallarán los artículos licitados con la determinación del precio unitario y total de cada renglón, y monto total de la oferta, debiendo detallar en letra y número, y en caso de divergencia se optará por el **unitario**. **m)** *CONSTANCIA DE INSCRIPCIÓN EN EL REGISTRO DE PROVEEDORES DEL MUNICIPIO.*

**FORMULARIO PROPIO:** Serán válidas las cotizaciones que formulen los oferentes en sus propias planillas o formularios, siempre que sean acompañados por el Presupuesto y Pliego de Condiciones proporcionados, que deberán ser firmados por el interesado.

Las ofertas no podrán contener raspaduras, enmiendas o interlineaciones, sin que sean debidamente salvadas mediante la firma y sello del proponente.

**ALTERNATIVA:** Podrá cotizarse alternativa, siempre y cuando haya cotizado la oferta base de acuerdo a lo solicitado en el pedido de presupuesto.

#### **RESPONSABILIDAD POR SU MONTO**

ARTICULO 3º: Los oferentes y/o adjudicatarios, por el sólo hecho de formular su propuesta y/u obtener la adjudicación, serán responsables de los daños y perjuicios que causen en caso de incumplimiento de sus obligaciones.

#### **GARANTÍA**

ARTICULO 4°: En garantía de las ofertas que se realicen y las adjudicaciones que se dispongan en los actos licitatorios los interesados afianzarán sus propuestas de acuerdo a la siguiente escala:

a) Oferta: Uno por ciento (1%) del monto del **Presupuesto Oficial.**

b) Adjudicación: Cinco por ciento (5%) del valor total de la misma.

#### **FORMA DE CONSTITUCIÓN DE GARANTÍA DE OFERTA**

La garantía deberá constituirse mediante alguna de las siguientes alternativas: **a)** dinero depositado en la Tesorería de la MUNICIPALIDAD DE TUPUNGATO; **b)** Cheque; **c)** pagarés a la vista, exento de sellado, a la orden de la MUNICIPALIDAD DE TUPUNGATO, suscriptos por los responsables o por quienes actúen con poderes suficientes, cuyas firmas deben ser certificados ante Escribano o Autoridad Pública, o firmado ante el Director de Hacienda, Tesorero Municipal, o quienes los reemplacen, el que certificará la identidad del firmante. Cuando estos sean firmados por apoderados, deberán acompañar copia del poder que los autoriza; **d)** mediante aval bancario o seguro de caución.. La constitución de las garantías de oferta y de adjudicación son independientes entre sí.

#### **EFECTIVIDAD DE FIANZA**

ARTICULO 5<sup>°</sup>: El oferente o adjudicatario frente a su incumplimiento y a sola petición del Organismo contratante, contrae la obligación de hacer efectivo el importe de la garantía, bajo apercibimiento de iniciarse su ejecución judicial.

Cualquier reclamo que se pretendiera interponer sólo podrá ser entablado después del pago de la garantía.

![](_page_23_Picture_0.jpeg)

#### **MUESTRAS**

ARTICULO 6º: Cuando por el carácter o la índole de los artículos licitados se exige presentación de muestras, éstas deberán ser presentadas en la Dirección de Compras y Suministros, o donde se indique, en cantidad o en medida suficiente para ser apreciada la calidad de la mercadería ofertada y de acuerdo con las especificaciones que se establezcan en cada caso. Dicha presentación se hará con antelación a la hora fijada para la apertura, bajo recibo triplicado, uno de los cuales se acompañará a la propuesta como constancia. Las muestras deberán ser presentadas renglón por renglón. A cada muestra deberá adjuntarse una etiqueta identificatoria con la siguiente leyenda: nombre del oferente, N° de renglón, fecha de licitación, N° de expediente y nombre de la Repartición para la que se efectúa la compra.

En caso de tratarse de artículos de reconocida calidad y tipificación, no será necesaria su presentación previa. Posterior al acto, la Repartición podrá requerir la entrega de las muestras, aunque ocurra la circunstancia apuntada.

Las muestras presentadas, serán conservadas en dicha Repartición hasta la terminación de la entrega del total adjudicado y se computará a cuenta del pedido respectivo siempre que lo permita la naturaleza de la mercadería.

Asimismo, en todos los casos que corresponda los oferentes deberán acompañar folletos explicativos e ilustrativos y toda otra documentación que aclare las características del o de los artículos que se liciten.

En los casos en que sea necesario destruir o desmenuzar los artículos o mercaderías presentadas como muestras, para determinar sus calidades, tipo de construcción, estructuras, etc., se entiende que los proveedores renuncian a formular reclamación alguna, liberando a la MUNICIPALIDAD DE TUPUNGATO de toda responsabilidad cuando ocurra tal circunstancia.

Los oferentes que no les haya correspondido adjudicación alguna, deberán retirar las muestras presentadas en el término de veinte (20) días hábiles administrativos, a partir de la fecha de la notificación de la Resolución que así lo dispone. Cumplido dicho plazo, las muestras pasarán a ser propiedad de la MUNICIPALIDAD DE TUPUNGATO sin cargo, quedando facultada para resolver sobre su uso o destrucción sino tuviera ninguna aplicación.

#### **APERTURA DE LAS PROPUESTAS**

ARTICULO 7º: Las propuestas serán abiertas en lugar, fecha y hora indicados, en presencia de los funcionarios correspondientes y de los interesados que concurran, labrándose Acta que será firmada por los primeros y asistentes que quisieren hacerlo. Sólo serán consideradas las ofertas que se presenten hasta el instante de la apertura del primer sobre; no se admitirán modificaciones, aclaraciones y/o explicaciones sobre las propuestas presentadas, que interrumpan el acto.

Si el día fijado para la apertura fuere declarado feriado o por causas fortuitas que no hiciere posible la realización del acto, el mismo tendrá lugar el primer día hábil inmediato siguiente, a la misma hora.

#### **OBSERVACIONES**

ARTICULO 8º: Los interesados que representan legalmente a los oferentes podrán efectuar las observaciones referentes al incumplimiento de requisitos formales o fundamentales exigidos, u otras que consideren convenientes, las que deberán constar en el acta respectiva de apertura de sobres.

#### **IMPUGNACIONES**

Los proponentes podrán impugnar la admisión de las propuestas y el acto de apertura de sobres dentro del término perentorio de dos (2) días hábiles de efectuado. La misma deberá estar debidamente fundada y acompañada de una garantía, en dinero, equivalente al UNO POR CIENTO (1%) del Presupuesto Oficial, cuyo monto perderá el

![](_page_24_Picture_0.jpeg)

recurrente si aquella fuera rechazada. Después de comunicada la adjudicación, los proponentes podrán impugnar a ésta o a los artículos adjudicados, fundándolo por escrito con los motivos correspondientes dentro de los cinco (5) días hábiles posteriores a la notificación, y previo depósito de la garantía del DIEZ POR CIENTO ( 10 % ) del Presupuesto Oficial, cuyo monto perderá el recurrente si aquella fuere rechazada. La impugnación no obligará a suspender el proceso de contratación.

#### **RECHAZO DE LAS OFERTAS**

ARTICULO 9º: **No serán consideradas** las propuestas que adolezcan de los siguientes defectos:

a) Omisión del documento de garantía o no estar debidamente confeccionada (requisitos formales y certificación de la firma). Cuando la misma fuere insuficiente, hasta un veinte por ciento (20%) del monto correspondiente, el Municipio podrá emplazarlo para que sea completado, bajo apercibimiento de tener por desistida la oferta.

b) No estar debidamente salvada o aclarada toda enmienda y raspadura en su texto. Este punto lo podrá subsanar el oferente o su representante en el momento de la apertura de sobres, siempre que se encuentre presente.

c) Falta de duplicado de oferta, conforme a lo establecido en el Decreto-Acuerdo N° 4373/83.

d) Falta de presentación y/o omisión de firmas en los Pliegos, la Planilla de Cotización Oficial y/o las planillas o formularios propios por el interesado o quien la represente legalmente. Para el caso de que el oferente haya firmado en forma parcial las planillas oficiales o propias, se lo intimará a que las complete, bajo apercibimiento de rechazo de la oferta y pérdida de la garantía ya constituida.

e) La omisión de presentación de muestras, cuando éstas sean requeridas La presentación de muestras se acreditará con la inclusión en el sobre de la copia del remito obligatorio, firmado y sellado por área encargada de recibir las mismas. De omitirse la inclusión en el sobre, será considerada la oferta sólo en el caso en que pueda cotejarse su entrega en el organismo en tiempo y forma, debiendo acreditarse esta situación en el procedimiento de contratación.

El incumplimiento de los restantes recaudos formales solicitados en el **articulo 2°** del presente pliego: incisos **a, c, d, e, f, i, j, k y m** podrán ser **salvados** por el interesado **dentro de las cuarenta y ocho** (48) horas inmediatas posteriores de producido el acto de apertura de sobres y sin necesidad de notificación de ninguna especie. Este término es perentorio e improrrogable y su omisión producirá el rechazo automático de la oferta.

#### **COMPRE MENDOCINO**

ARTICULO 10º: En todos los procedimientos de contratación regirá el principio de prioridad a favor de personas físicas o jurídicas mendocinas, siempre que se trate de productos, servicios y bienes producidos o elaborados en el ámbito del territorio provincial y se configuren similares condiciones en cuanto a precio y calidad respecto de ofertas realizadas por personas físicas o jurídicas extranjeras o de otras provincias, por productos, bienes y servicios producidos o elaborados fuera del territorio mendocino. Dicha prioridad consistirá en que las personas físicas o jurídicas de origen provincial podrán mejorar o igualar el ofrecimiento más conveniente, en la medida que su oferta original no supere a la de los demás oferentes en un cinco por ciento (5%) cuando los productos, bienes o servicios sean originarios, fabricados o prestados en la Provincia. Formulado el mejoramiento de la oferta y aceptadas las condiciones y demás especificaciones de la convocatoria, la persona física o jurídica de origen provincial será adjudicataria de la compulsa. Se entiende por empresa u organización industrial, comercial, proveedora de servicios profesionales, asociación civil u organización no gubernamental (ONG) "de origen provincial" a todas aquellas que se encuentren debidamente inscripta en la jurisdicción de la Provincia de Mendoza, constituye domicilio legal y fiscal en la misma y poseen asiento de producción o prestación de servicios en Mendoza. Estos requisitos deben poseerse, con un mínimo de dos (2) años de residencia anterior a la contratación.

![](_page_25_Picture_0.jpeg)

Las Uniones Transitorias de Empresas serán consideradas de origen provincial cuando al menos el cincuenta y uno por ciento (51%) de la participación en la Unión corresponda a empresas u organizaciones industriales, comerciales o proveedoras de servicios consideradas de origen provincial conforme el párrafo anterior.

Las disposiciones anteriores se aplicarán cuando la persona física o jurídica que haya realizado el mejor ofrecimiento originario no sea de origen provincial.

Puntaje: Las empresas u organizaciones que sean consideradas de origen provincial según lo dispuesto por la normativa correspondiente, serán preferidas en la contratación en la medida que su oferta no supere en hasta un 2 por ciento (2%) el ofrecimiento más conveniente formulado por una empresa u organización no mendocina. El porcentaje mencionado en el párrafo anterior se incrementará en: Dos Puntos Porcentuales (2%) cuando la empresa u organización de origen provincial calificase como Micro, Pequeña y Mediana Empresa (Mipyme) conforme la normativa que rija la materia o se encuentre inscripta el Registro de Economías Sociales contemplado en la Ley N° 8435; Un Punto Porcentual (1%) cuando haya alcanzado una certificación de calidad acorde a las normas nacionales o internacionales.

Pequeña Empresa: Se considerarán Mipymes, también, a aquellas empresas, cooperativas o no, recuperadas por su personal en la medida que cumplan con las disposiciones de la Ley N° 8706 y las que al efecto dicte la Dirección Pyme dependiente del Ministerio de Agroindustria y Tecnología, o el organismo que lo reemplace. Excepción: No será aplicable el Artículo 147 de Ley N° 8706 en los casos que, por urgencias debidamente justificadas, deba garantizarse en forma inmediata la prestación de un servicio o la compra de bienes.

#### **MEJORA DE PRECIOS**

ARTICULO 11<sup>°</sup>: Cuando dos o más oferentes estuvieran en pie de igualdad por no existir una diferencia mayor al cinco por ciento (5%) entre las cotizaciones, la Municipalidad queda facultada a llamar a mejora de precios. Las nuevas propuestas se presentarán en sobre cerrado y serán abiertas en la fecha y hora que se determine. Si se mantiene la igualdad entre ellos la Municipalidad podrá adjudicarlo a uno o prorratear los artículos licitados, siempre que estos sean divisibles.

#### **ADJUDICACIONES - CANTIDADES**

ARTICULO 12º: La adjudicación se realizará a la oferta más conveniente, donde el precio será sólo uno de los factores a tener en cuenta para la decisión. Se adjudicará por renglón o fracción de éste o por el total licitado según convenga, salvo que se especifique lo contrario en el Pliego de Especificaciones Particulares reservándose la MUNICIPALIDAD el derecho de excluir los renglones que considere inconvenientes, como también disminuir las cantidades licitadas, pudiendo aceptar o rechazar en todo o en parte las propuestas, sin que por ello puedan los oferentes reclamar indemnización alguna.

La MUNICIPALIDAD se reserva el derecho de adquirir hasta un treinta por ciento (30) más de la mercadería licitada al mismo precio e iguales condiciones que se adjudicó, salvo que se cotice por cantidades menores a la solicitada o el oferente límite su oferta a determinada cantidad.

#### **NOTIFICACIÓN - PERFECCIONAMIENTO DEL CONTRATO**

ARTICULO 13º: El acto de adjudicación emanado de autoridad competente, se notificará en el domicilio legal, y la comunicación del mismo al adjudicatario, dentro del plazo previsto de mantenimiento de oferta, perfecciona el contrato con todos sus efectos jurídicos. La notificación de adjudicación constituye la orden de cumplimentar el contrato en las condiciones estipuladas en el trámite licitatorio.

![](_page_26_Picture_0.jpeg)

#### **DEVOLUCIÓN DE GARANTÍA**

ARTICULO 14º: Resuelta la adjudicación se procederá a la devolución de las garantías de las propuestas de los oferentes que no resultaron adjudicatarios. En cuanto a la devolución de las garantías de los que resultasen adjudicatarios también se procederá a su entrega, una vez que hayan constituido la garantía de adjudicación establecido en el artículo 4° inc. b). Los oferentes tendrán un plazo de 30 días hábiles a partir de la notificación para reclamar la devolución de la garantía, término éste perentorio e improrrogable. Vencido el mismo la garantía constituida por medio de pagaré u otro instrumento será destruida, de haberse constituido en especies la misma ingresará al patrimonio de la Municipalidad.

Las garantías de adjudicación serán devueltas una vez que el adjudicatario haya cumplido con todas sus obligaciones a su cargo lo que deberá ser certificado por funcionarios de la Municipalidad de Tupungato.

#### **GARANTÍA DE ADJUDICACIÓN**

ARTICULO 15º: Las garantías comprendidas en el inciso b) del articulo 4° deberán constituirse al presentarse el adjudicatario a recibir la orden de compra. Estas podrán constituirse en la forma siguiente a opción del interesado:

a) En dinero y/o cheque y/o giro contra una entidad bancaria de la Provincia de Mendoza.

b) Títulos de la Deuda Pública Nacional o Provincial.

c) Títulos de Reparticiones Autónomas Nacionales o Provinciales.

d) Acciones de empresas comerciales, industriales o de servicio, privadas o mixtas, con tal que se coticen en la Bolsa

de Comercio de la Provincia de Mendoza.

e) Cédulas hipotecarias.

f) Letras de Tesorería de la Provincia.

g) Hipoteca o prenda a satisfacción del Estado.

h) Finanzas y/o aval bancario.

i) Mediante la afectación de créditos que el adjudicatario tenga liquidados al cobro en organismos de la Administración Provincial, a cuyo efecto el interesado deberá presentar la fecha de constitución de la garantía, la certificación pendiente.

j) Pagaré a la vista cuando el importe de la garantía no supere en cinco (5) veces el monto establecido para la contratación directa.

k) Pólizas de Seguros de Caución, debiendo cumplimentar los requisitos previstos por el Decreto N° 1322 del 05/04/1.972.

La garantía deberá depositarse en la Tesorería de la Municipalidad de Tupungato.

En el caso que se ofreciera como garantía, las enunciadas en los incisos b), c) y d) se seguirá el siguiente criterio: se valuará al menor valor entre el nominal y el de cotización del día de la adjudicación. En este caso no se acrecentará el valor de las garantías por aumento del valor motivado por compensaciones en operaciones de conversión o por valorización derivadas de cotización de bolsa, pero le entregarán los cupones para que el adjudicatario cobre los intereses o dividendos correspondientes.

#### **DESISTIMIENTO DE LAS OFERTAS**

ARTICULO 16<sup>o</sup>: En caso de desistimiento antes de vencido el plazo establecido, o después de efectuada la adjudicación en término, el proveedor se hará responsable por los daños y perjuicios.

![](_page_27_Picture_0.jpeg)

#### **PLAZO DE ENTREGA**

ARTICULO 17<sup>o</sup>: La totalidad de la mercadería que se licita deberá ser entregada libre de gastos de flete, acarreo y embalaje, en el domicilio de la Comuna, y en las fechas y horas que lo disponga la Repartición licitante ya sea en forma parcial o total; salvo que las bases particulares estipulen otras condiciones. Si el pedido de presupuesto no indicara el plazo de entrega del o los elementos solicitados, el oferente deberá consignarlos en su oferta. De no fijarlo, se entenderá que el cumplimiento debe operarse en un plazo no mayor a los treinta (30) días hábiles a contarse del siguiente a la fecha de notificación de adjudicación.

#### **INVARIABILIDAD DE LAS CONDICIONES Y PRECIOS**

ARTICULO 18<sup>o</sup>: Los adjudicatarios procederán a la entrega de los elementos ofertados, ajustándose en un todo a la forma, fecha, plazos, precio y demás especificaciones establecidas en las cláusulas particulares.

Los recibos o remitos que se firmen en el momento de la entrega de los artículos o mercaderías en los depósitos y oficinas destinatarias, tendrán el carácter de recepción provisoria, sujeta a la verificación posterior.

Cuando la contratación no se ha efectuado en base a muestras o no se haya establecido la calidad de los artículos, queda entendido que estos deben ser de los clasificados en el comercio como de primera calidad, nuevos y sin uso.

La recepción definitiva será efectiva dentro de los siete (7) días de la entrega de los elementos. Cuando por la naturaleza del elemento se considere que los análisis o pruebas especiales que corresponda efectuar han de sobrepasar ese término, en las cláusulas particulares se fijará el tiempo que estime demorarán los mismos. Estos plazos serán suspendidos únicamente por causas debidamente justificadas a criterio de la autoridad municipal. El precio será fijo e inamovible.

#### **RESPONSABILIDAD DE LOS ADJUDICATARIOS POR LOS ELEMENTOS RECEPCIONADOS.**

ARTICULO 19º: La recepción definitiva no libera al adjudicatario de las responsabilidades emergentes de defecto de origen o vicios de fabricación que se advirtieran con motivo del uso de los elementos suministrados.

El adjudicatario quedará obligado a la reposición de los elementos defectuosos en el término y en el lugar que se le indique.

Cuando se trate de mercaderías rechazadas, el adjudicatario será intimado a retirarlas en el término de treinta (30) días. Vencido dicho plazo quedaran en propiedad del Estado, sin derecho a reclamación alguna y sin cargo, conminándose la entrega de la mercadería conforme a la forma en que se adjudicó bajo pena de aplicar las penalidades establecidas en el presente pliego.

#### **LIQUIDACIÓN FACTURACIÓN**

ARTICULO 20º: El adjudicatario, una vez entregada la mercadería, presentará la factura para su pago en la Oficina Contaduría de la Municipalidad de Tupungato.

Cada factura deberá cumplir con las exigencias legales.

El agente encargado de recibir la factura verificará los aspectos formales de la misma, y de no mediar observación procederá a su recepción, dejando constancia de la fecha de presentación, firma y sello aclaratorio de su nombre. Las facturas que no cumplan los requisitos formales no serán recibidas.

#### **INCUMPLIMIENTO DEL CONTRATO**

ARTICULO 21º: Vencido el plazo de cumplimiento del contrato sin que los elementos fuesen entregados o prestados los servicios, o en el caso de rechazo, se intimará su entrega o presentación bajo apercibimiento de rescisión del

![](_page_28_Picture_0.jpeg)

#### contrato.

En caso de no darse cumplimiento al contrato en los plazos estipulados luego de la intimidación, la MUNICIPALIDAD DE TUPUNGATO queda facultada para exigir su cumplimiento o darlo por rescindido, en cualquiera de los casos, con más los daños y perjuicios correspondientes. La mora será automática, de pleno derecho, por el simple vencimiento del plazo fijado.

#### **PENALIDADES Y MULTAS**

ARTICULO 22º: En los casos en que el suministro no se ajustase a la cantidad, medida, calidad, condiciones, marcas, envases, época de entrega, parcial o total, a lo convenido entre el proveedor y la Municipalidad de Tupungato, esta queda facultada para rechazarlo y reclamar al adjudicatario su reposición dentro del término perentorio de cinco (5) días corridos que a partir de la fecha de notificación.

Vencido el término sin que el adjudicatario haya cumplido con su obligación, el proveedor será considerado en mora sin necesidad de interpelación alguna, dándosele por pérdida la garantía constituida en cumplimiento del contrato de provisión y se declarará la rescisión de este, procediéndose a comprar la mercadería que no ha entregado el proveedor incumplidor con cargo a la partida específica prevista para estos casos en la Ley de Presupuesto.

Sin perjuicio de este procedimiento la Municipalidad de Tupungato dispondrá las acciones judiciales pertinentes respecto de los adjudicatarios incumplidores, con el objeto de que estos carguen con los daños y perjuicios sobrevivientes del incumplimiento incurrido. Se hará pasible además de una multa del veinte por ciento (20%) sobre el valor de los artículos no entregados y fijados en el acta de adjudicación.

#### **SANCIONES**

ARTICULO 23º: Las transgresiones en que incurrieran los adjudicatarios los hará pasibles de las siguientes sanciones: Apercibimiento, suspensión y eliminación del Registro de Proveedores.

a) El apercibimiento se aplicará a toda firma a la que se probare la comisión de incorrecciones que no llegasen a constituir hechos dolosos.

b) Si en el periodo de dos (2) años se hiciere pasible de un segundo apercibimiento, la sanción a imponerse será de suspensión en el Registro de Proveedores por el término de hasta cinco (5) años, igualmente cuando se compruebe la Comisión de Hechos dolosos. Si rehabilitada la firma reincidiera en actos pasibles de eliminación estos no podrán ser menores de cinco (5) años.

c) Las eliminaciones del Registro alcanzan a los componentes de las firma para futuras contrataciones y solo tendrán efecto respecto de los actos posteriores a la fecha de la sanción, no siendo de aplicación a los contratos en curso de cumplimiento y por tanto no queda librado de las obligaciones contraídas.

d) Los efectos de las sanciones alcanzaran a los miembros del Directorio o a los Socios Colectivos, si se trata de Sociedad Anónima o En comandita por acciones, respectivamente y/o Gerentes apoderados de Sociedades de Responsabilidad

Limitada.

e) Las firmas suspendidas, transcurrido el término de la sanción quedan automáticamente rehabilitadas para contratar; en cuanto a las eliminadas, vencido el término de la eliminación que le fuera aplicada, deberán solicitar su reincorporación en el Registro de Proveedores de la Provincia dando cumplimiento a las condiciones y requisitos del Registro de Proveedores.

#### **CASOS NO PREVISTOS EN LAS BASES DE CONTRATACIÓN**

ARTICULO 24º: En cuanto no este previsto en las bases de la contratación (cláusulas, particulares y características,

![](_page_29_Picture_0.jpeg)

calidad o condiciones especiales del objeto o motivo de la contratación generales) se regirá por el Capitulo IV - CONTRATACIONES - artículos 139° al 145° de la Ley Administración Financiera N° 8.706 y su Decreto Reglamentario 1000/2015, Decreto-Acuerdo N° 7061/67 y demás disposiciones legales y reglamentarias vigentes.

#### **CONFORMIDAD**

ARTICULO 25º: El sólo hecho de cotizar precio y firmar la lista-detalle, presupuesto y pliego de condiciones lleva implícita la conformidad a las cláusulas precedentes de este Pliego, con la declaración expresa que las conoce y acepta en todas sus parte, y en cualquier modificación, sustitución, alteración o condiciones, que estén en pugna con las cláusulas establecidas en el PLIEGO DE CONDICIONES, serán de ningún valor ni efecto subsistiendo estas en la forma establecida, según convenga o no a los intereses del Estado.

#### **VALOR DE LAS ESTAMPILLAS**

ARTICULO 26º: El valor de las estampillas municipales a colocar en el Formulario Oficial de Propuesta, Alternativas de Oferta y duplicados correspondientes es de **PESOS: TRESCIENTOS CUARENTA CON 00/100 (\$340,00).**

#### **VALOR DEL PLIEGO**

ARTICULO 27º: Fijándose la suma de **PESOS: SIETE MIL QUINIENTOS DIECISIETE CON 00/100 (\$7.517,00),** el valor de los Pliegos y Bases de la Licitación, a abonar en Tesorería Municipal.

**Firmado Electrónicamente por<br>DECON Héctor<br>SAYGES<br>SUBDIRECTOR DE SISTEMAS<br>21/06/2023 08:30** 

![](_page_31_Picture_0.jpeg)

# *PRESUPUESTO OFICIAL*

# **"ADQUISICIÓN DE INSUMOS INFORMÁTICOS"**

# **LICITACIÓN PÚBLICA N.º 64/2.023 EXPTE. Nº EG-3.210-2.023**

![](_page_31_Picture_223.jpeg)

*TOTAL PRESUPUESTO (I.V.A. E IMPUESTOS INCLUIDOS)……………..…\$7.517.000,00*

*SON PESOS: SIETE MILLONES QUINIENTOS DIECISIETE MIL CON 00/100.--------------*

![](_page_32_Picture_0.jpeg)

# **FORMULARIO OFICIAL DE PROPUESTA**

![](_page_32_Picture_250.jpeg)

 **Correo electrónico :**……………………………………. **TELÉFONO:**……………………..……….

![](_page_32_Picture_251.jpeg)

![](_page_33_Picture_0.jpeg)

# 

![](_page_33_Picture_12.jpeg)

![](_page_34_Picture_0.jpeg)

# **FORMULARIO OFICIAL DE PROPUESTA**

![](_page_34_Picture_254.jpeg)

 **Correo electrónico :**……………………………………. **TELÉFONO:**……………………..……….

![](_page_34_Picture_255.jpeg)

 *TOTAL PRESUPUESTO.................…….............. \$*

![](_page_35_Picture_0.jpeg)

![](_page_35_Picture_9.jpeg)

-------------------

**Firmado Electrónicamente por<br>DECON Héctor<br>SAYGES<br>SUBDIRECTOR DE SISTEMAS<br>21/06/2023 08:30** 

![](_page_37_Picture_0.jpeg)

# **DOCUMENTO DE GARANTÍA**

![](_page_37_Picture_75.jpeg)

**Nota:** se aclara que la firma del presente documento podrá ser certificada por el Director de Tesorería de la Municipalidad de Tupungato en la Tesorería Municipal (calle Gral. Belgrano 348, de la Ciudad de Tupungato), o por Escribano Público, debiendo en este caso también encontrarse legalizada por el Colegio respectivo.